# **Jupiter - Zadanie #1621**

Zadanie # 1616 (W toku): Utworzenie formularza do edycji yelementu

# **Utworzenie komponentu do edycji YId**

2017-04-05 09:28 - Michał Komar

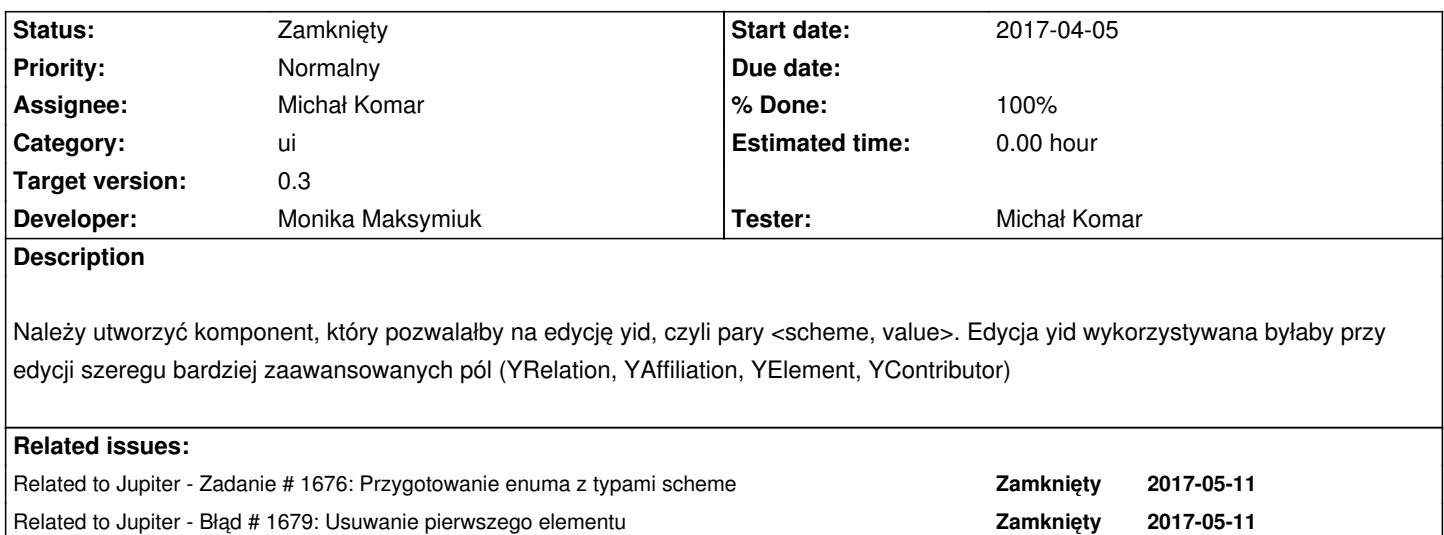

### **Associated revisions**

**Revision 8f798041 - 2017-05-10 15:03 - Monika Maksymiuk**

refs #1621. Edycja YId

#### **History**

### **#1 - 2017-05-11 08:33 - Monika Maksymiuk**

- *Status changed from Nowy to Rozwiązany*
- *% Done changed from 0 to 100*

#### **#2 - 2017-05-11 08:33 - Monika Maksymiuk**

*- Status changed from Rozwiązany to Testowanie*

*- Assignee changed from Monika Maksymiuk to Michał Komar*

# **#3 - 2017-05-11 14:28 - Michał Komar**

*- Related to Zadanie #1676: Przygotowanie enuma z typami scheme added*

# **#4 - 2017-05-11 14:30 - Michał Komar**

*- Status changed from Testowanie to Rozwiązany*

Trzeba wykonać jeszcze powiązane zadania. Jeżeli chodzi o realizację wymagań przez komponent, to jest ok. Przetestuję wszystko jeszcze raz w ramach #1676.

### **#5 - 2017-05-11 14:30 - Michał Komar**

*- Related to Błąd #1679: Usuwanie pierwszego elementu added*

### **#6 - 2017-06-06 11:56 - Michał Komar**

*- Status changed from Rozwiązany to Zamknięty*